## **Purchase Non-Inventory Items or Services Without a Purchase Order— No Payment Made at Time of Purchase**

The Bill window is used to process and record the receipt of non-inventory items or services purchased without a purchase order. After entering informationand saving the completed Bill window, the following has occurred:

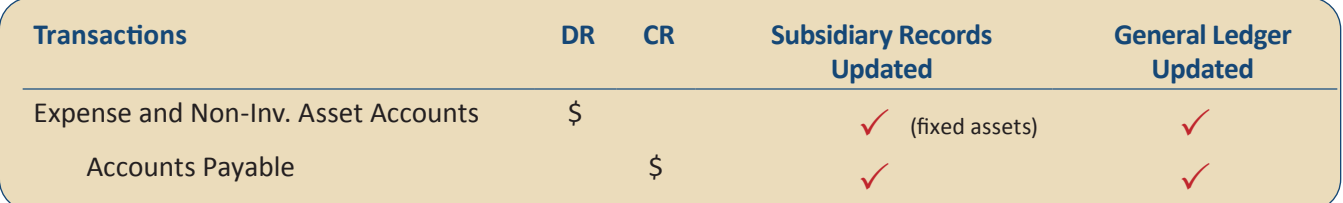

## **Quick Reference Table**

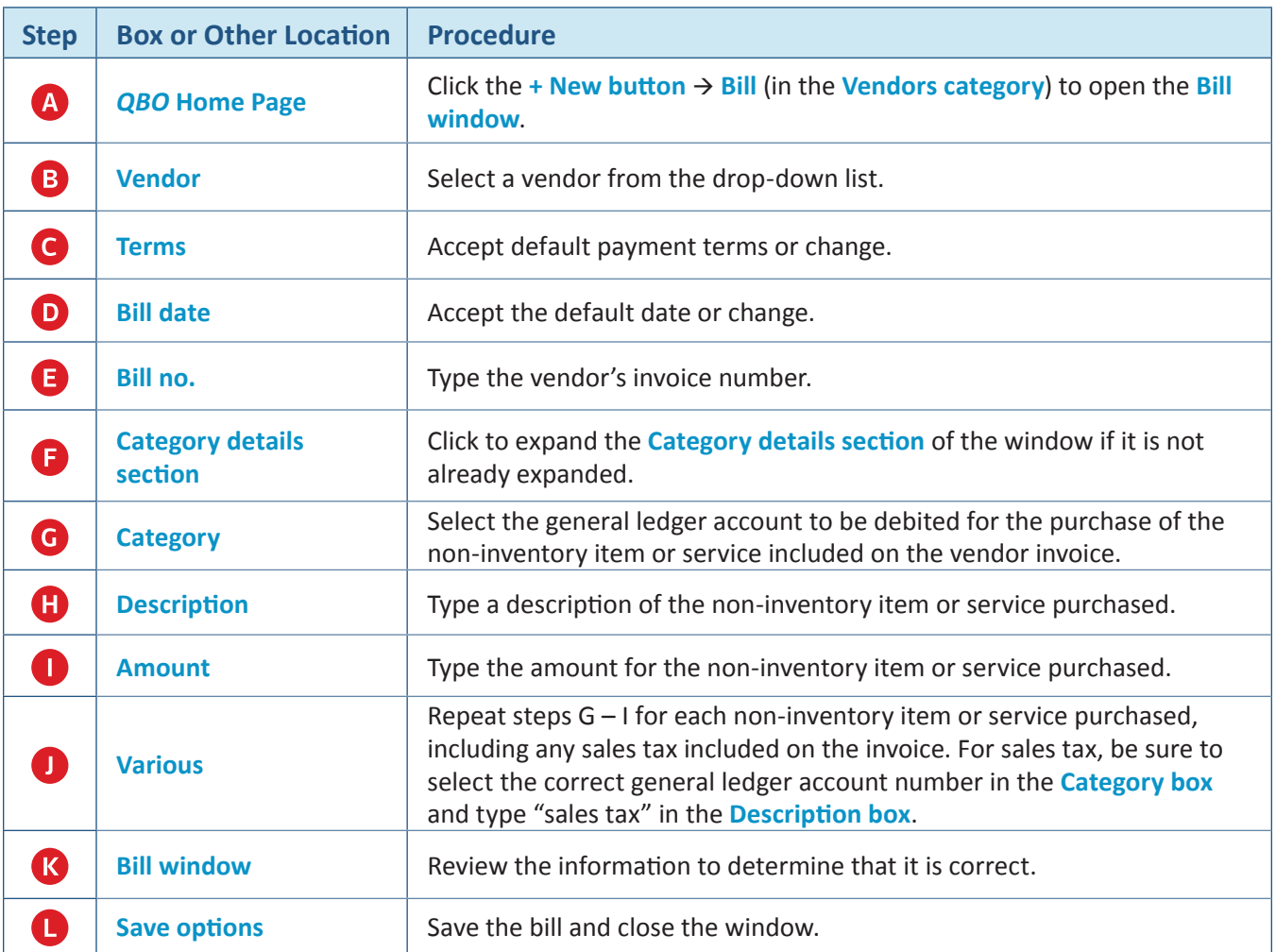

*Reference — Purchases and Cash Disbursements Cycle Activities: Purchase Non-Inventory Items or Services Without a Purchase Order—*  Copyrighted Materials - Do Not Duplicate *No Payment Made at Time of Purchase*

**Purchase Non-Inventory Items or Services Without a Purchase Order — No Payment Made At Time of Purchase** *QBO* **windows**

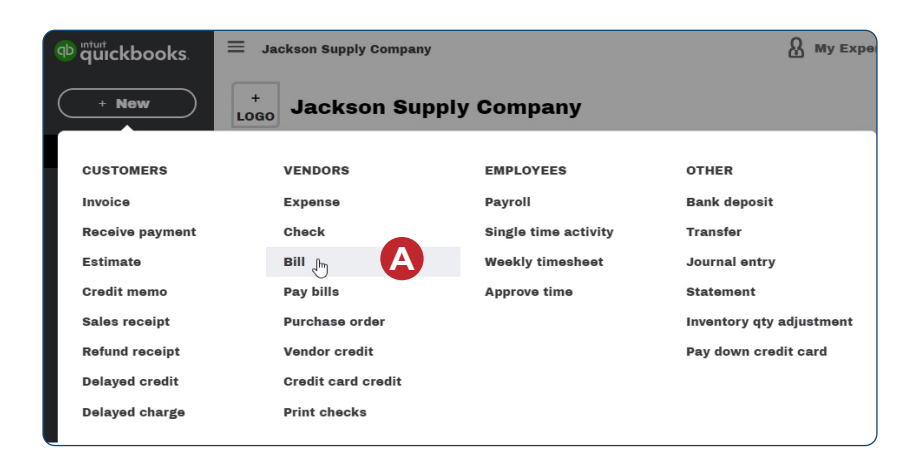

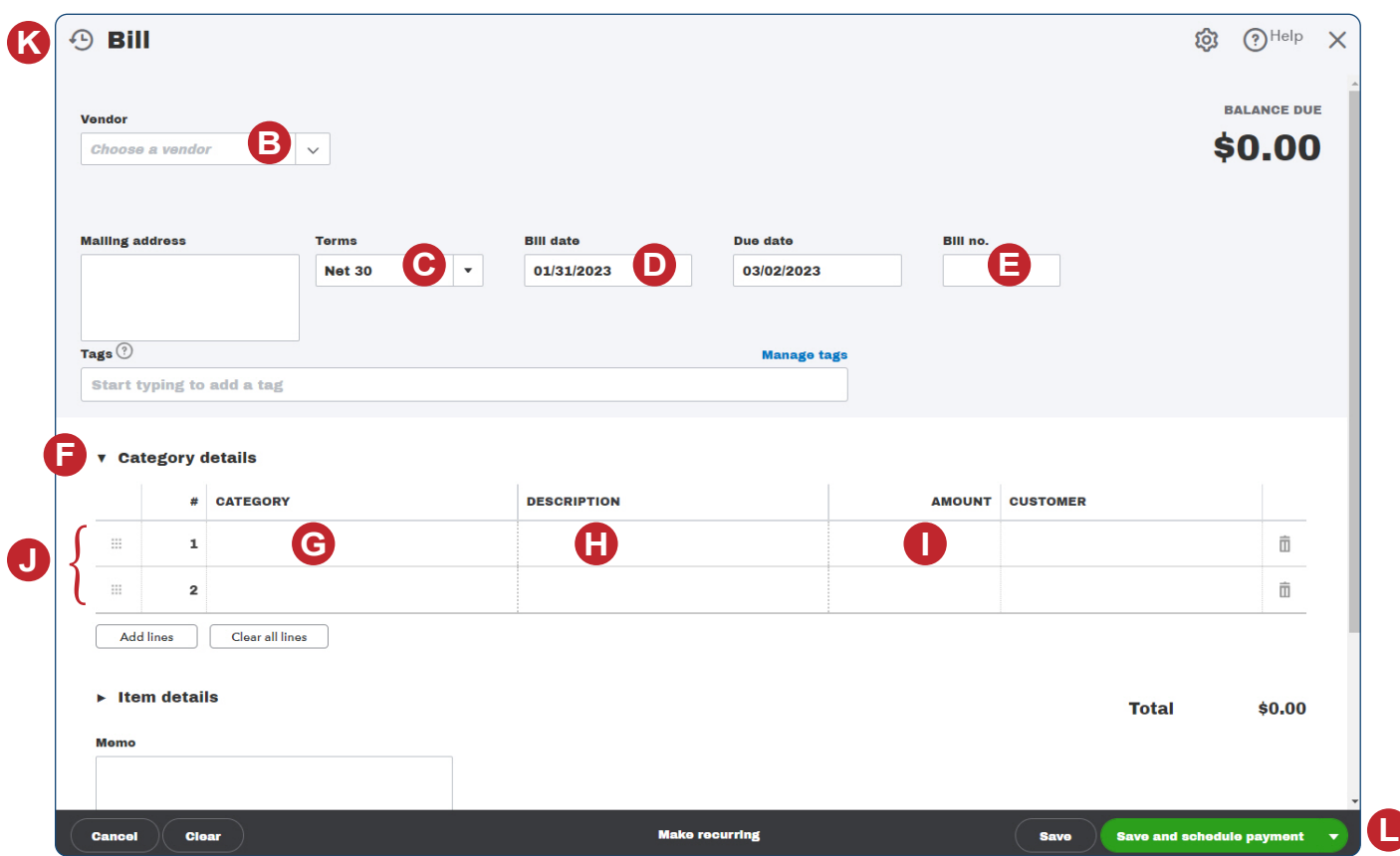

*Reference — Purchases and Cash Disbursements Cycle Activities: Purchase Non-Inventory Items or Services Without a Purchase Order—*  Copyrighted Materials - Do Not Duplicate *No Payment Made at Time of Purchase*